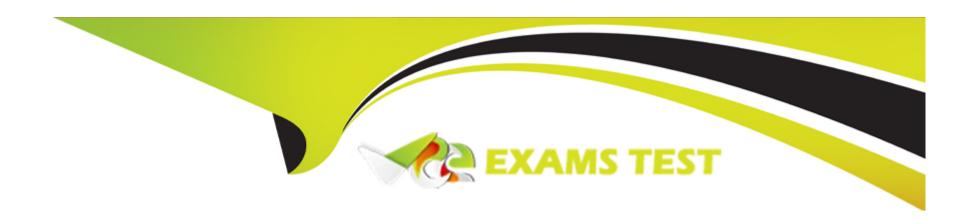

# Free Questions for DES-DD23 by vceexamstest

Shared by Parsons on 29-01-2024

For More Free Questions and Preparation Resources

**Check the Links on Last Page** 

# **Question 1**

**Question Type:** MultipleChoice

What can be used to monitor system utilization?

### **Options:**

- A- Health tab in the System Manager GUI
- B- system show performance command
- **C-** Alert Messages
- D- system status command

### **Answer:**

С

# **Question 2**

**Question Type:** MultipleChoice

| What are some possible network bottlenecks for a PowerProtect DD? |
|-------------------------------------------------------------------|
| Options:                                                          |
| A- Configuration, wire speeds, switches and routers               |
| B- Connectivity, routing protocols, and configuration             |
| C- Connectivity, firewalls, and routing protocols                 |
| D- Routing protocols, switches and routers, and wire speeds       |
|                                                                   |
| Answer:                                                           |
| D                                                                 |
| Explanation:                                                      |
| Some possible bottlenecks are:                                    |
| 1- Clients                                                        |
| * Disk Issues                                                     |
| * Configuration                                                   |

- \* Connectivity

  2- Network
  - \* Switches and routers
  - \* Routing protocols and firewalls
  - 3- Backup Server

\* Wire speeds

- \* Configuration
- \* Load
- \* Connectivity
- 4- Data Domain System
- \* Connectivity
- \* Configuration
- \* Log level set too high

# **Question 3**

### **Question Type:** MultipleChoice

When the PowerProtect DD system boots up for the first time, the CLI configuration wizard script does not start automatically.

Which command can be used to start the script manually?

### **Options:**

- A- configure terminal
- B- config setup
- C- setup config
- D- config wizard

### **Answer:**

В

# **Question 4**

**Question Type:** MultipleChoice

A customer needs to use DD Retention Lock Compliance to ensure that data integrity is maintained. Which PowerProtect DD systems meet the customer's requirement?

### **Options:**

- **A-** DD3300, DD6900, and DD9400
- B- DDVE, DD3300, and DD6900
- C- DD6900, DDVE, and DD9400
- D- DD9400, DDVE, and DD9900

#### **Answer:**

Α

# **Question 5**

**Question Type:** MultipleChoice

What are some key benefits of performing backups and recoveries with a PowerProtect DD appliance?

### **Options:**

- A- Reduction in the overall size and scope Elimination of physical tape Fewer copies that need to be tracked Increased speed of disaster recovery
- **B-** Increase in the overall size and scope Elimination of physical tape Fewer copies that need to be tracked Increased speed of disaster recovery
- C- Reduction in the overall size and scope Elimination of physical tape

  Number of copies that do not need to be tracked Increased speed of disaster recovery
- D- Increase in the overall size and scope Elimination of physical tape

  Number of copies that do not need to be tracked Increased speed of disaster recovery

#### **Answer:**

В

### **Question 6**

**Question Type: DragDrop** 

Refer to the exhibit.

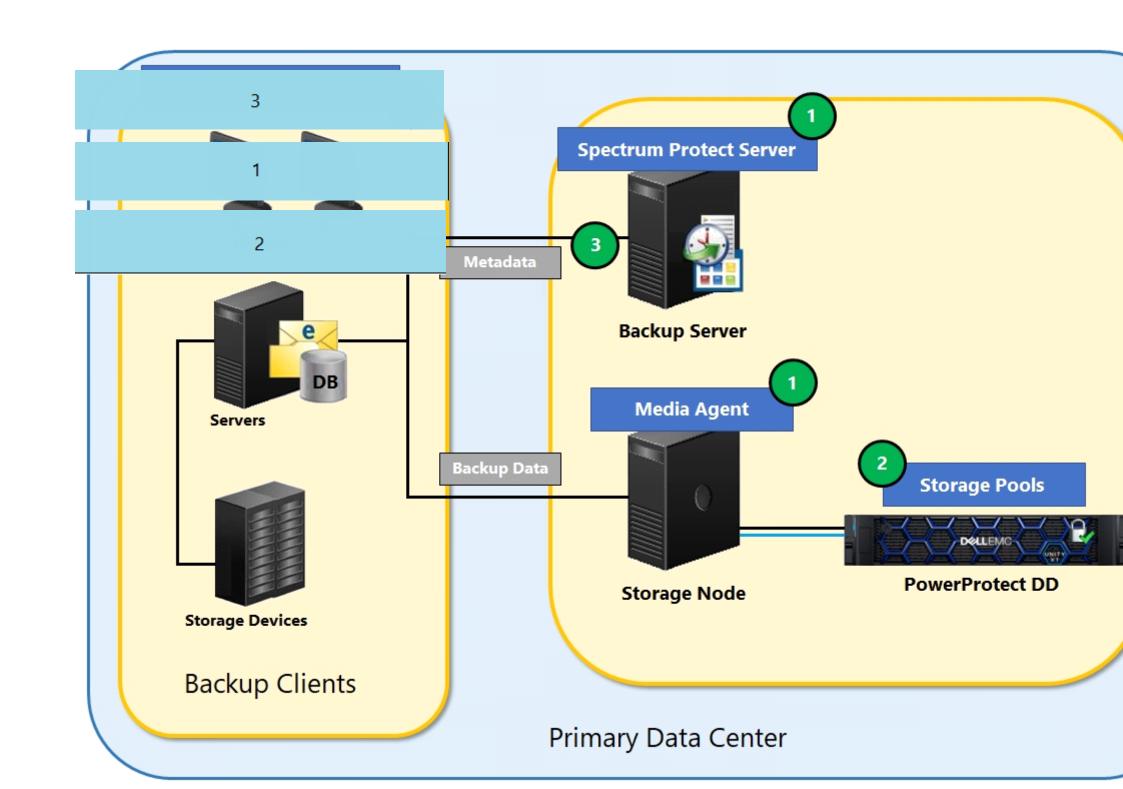

Match each action to its call-out location.

### **OPTIONS:**

| Answer:                       | Install Spectrum Protect              |  |
|-------------------------------|---------------------------------------|--|
| 1                             | Configure an NFS export               |  |
| Question 7                    |                                       |  |
| Question Type: MultipleChoice | Configure Spectrum Protect to use NFS |  |

Which of the following protocols are supported by PowerProtect DD for data movement to a cloud provider?

### **Options:**

- A- CIFS and NFS
- **B-** FTP and FTPS
- C- VTL and DD Boost
- **D-** HTTP and HTTPS

#### **Answer:**

### **Question 8**

**Question Type:** MultipleChoice

An administrator is configuring an Azure cloud unit on their DD6900. Which certificate must be imported before adding the cloud unit?

### **Options:**

- A- GlobalSign Root R2
- B- GlobalSign Root R1
- C-S3 Flexible
- D- Baltimore CyberTrust Root CA

#### **Answer:**

D

# **Question 9**

| Question Type: N | <b>IultipleChoice</b> |
|------------------|-----------------------|
|------------------|-----------------------|

Backup administrators have noticed slow backups on the AIX environment.

To fix the issue, what should the set large\_send be for each NIC, and what should the NFS option be set to?

### **Options:**

A- no and nfs\_rfc1323=0

B- yes and nfs\_rfc1323=0

C- no and nfs\_rfc1323=1

D- yes and nfs\_rfc1323=1

### **Answer:**

C

### **Explanation:**

To optimize TCP/IP performance on the AIX host, set large\_send to no for each NIC interface.

### To Get Premium Files for DES-DD23 Visit

https://www.p2pexams.com/products/des-dd23

### **For More Free Questions Visit**

https://www.p2pexams.com/dell-emc/pdf/des-dd23

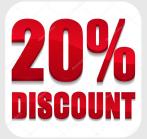